## **UPDATE DOWNLOAD DETAILS**

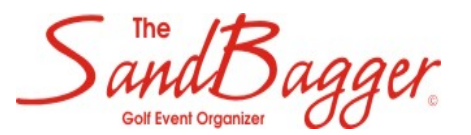

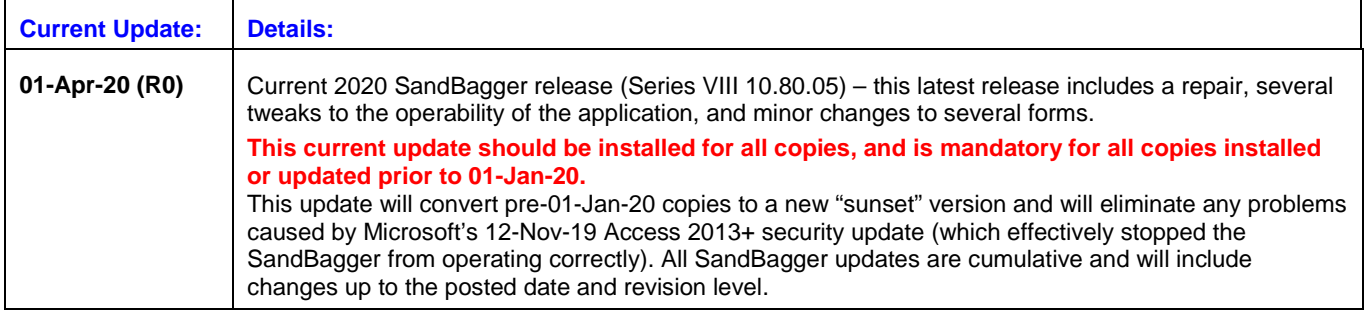

## **SERVICE MESSAGES**

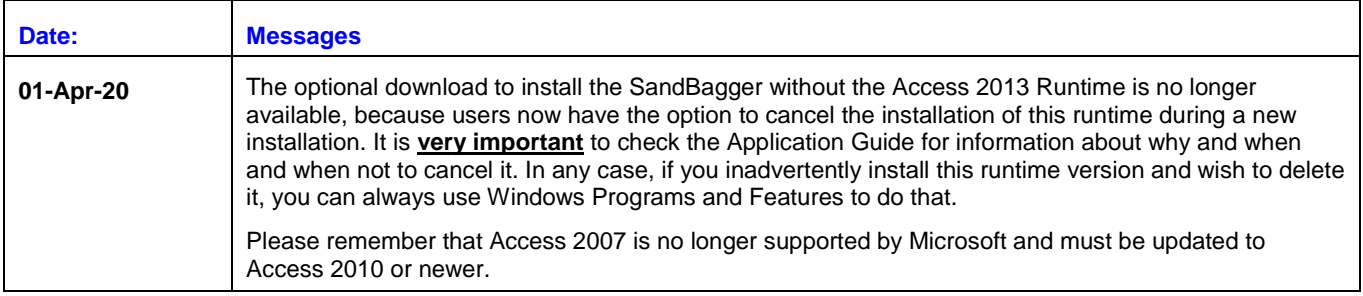

## **MICROSOFT CHANGES AFFECTING THE SANDBAGGER**

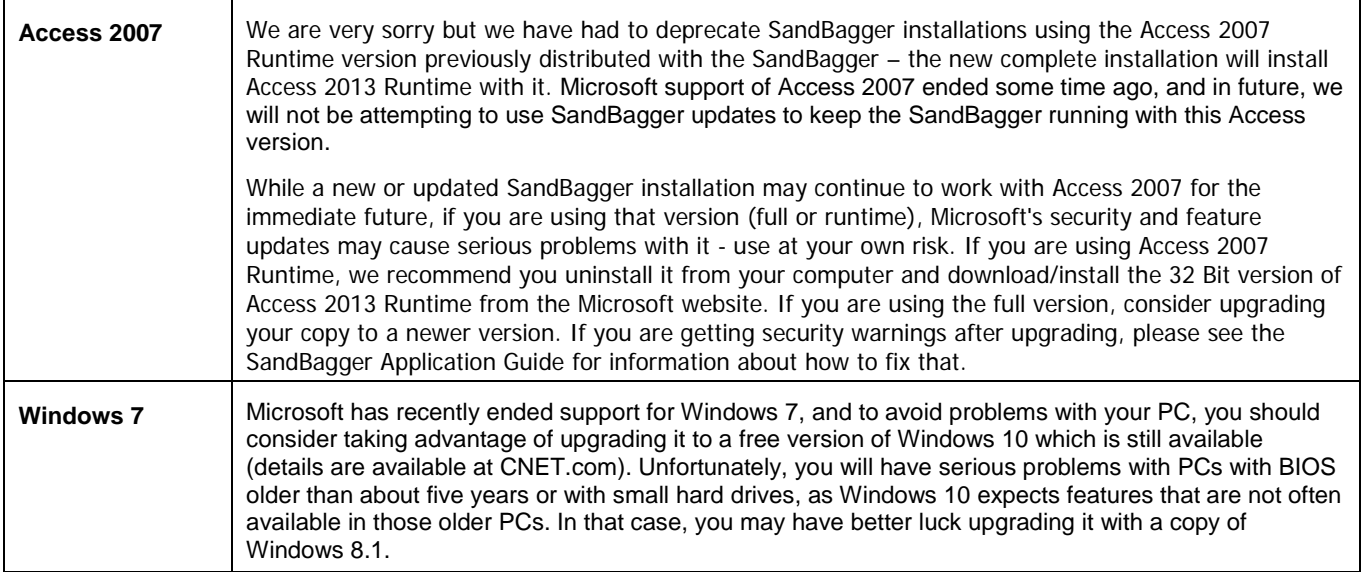

**The SandBagger Golf Event Organizer © Copyright © 1994-2020 SweetSpot Software ® All rights reserved. SandBagger website: www.sbwgolf.com**